# The **texdepends** package<sup>\*</sup>

Vincent Danjean

# 2018/09/04

## Abstract

This package allows IATEX to automatically generate dependencies while compiling documents.

# Contents

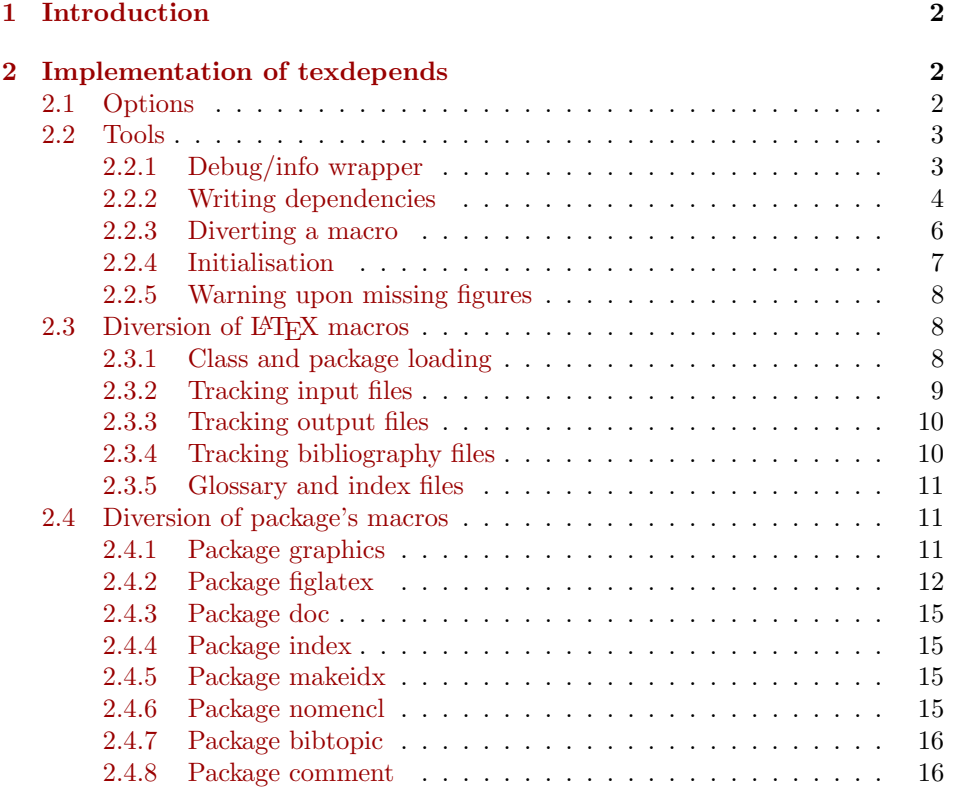

<sup>∗</sup>This file has version number v2.3.0, last revised 2018/09/04.

# <span id="page-1-0"></span>1 Introduction

This package automatically generates dependancies on LATEX files and packages, figures, bibliography files, glossary and index files. The generated file is then used by a Makefile to handle dependancies.

# <span id="page-1-1"></span>2 Implementation of texdepends

# <span id="page-1-2"></span>2.1 Options

```
1 \langle *package \rangle
```
texdepends is easier to write with the ifthen package. 2 \RequirePackage{ifthen}

```
debug The debug option (enable debug messages, useful for debuging)
```

```
3 \newboolean{TD@debug}
```

```
4 \newcommand{\TD@option@debug}[1][true]{%
5 %\PackageWarningNoLine{texdepends}{Setting debug to #1}
6 \setboolean{TD@debug}{#1}%
```

```
7 }%
```
extension The extension option. We can use it to let texdepends know whether we compile a dvi or a pdf file.

```
8 \def\TD@option@extension[#1]{%
9 %\PackageWarningNoLine{texdepends}{Using extention #1}
10 \def\TD@extention{#1}%
11 }%
```
Managing options with specific code. Using the keyval package could be a solution, but this would add one more dependency.

```
12 \def\TD@option@split#1=#2=#3\relax{%
13 \def\TD@option@name{#1}%
14 \ifx\TD@option@name\@empty\else
15 \expandafter\let\expandafter\TD@option@cmd
16 \csname TD@option@\TD@option@name\endcsname
17 %\PackageWarningNoLine{texdepends}{1: '#1', 2: '#2', 3: '#3'}
18 \ifx\TD@option@cmd\relax
19 \@unknownoptionerror%
20 \else
21 \ifx\@empty#3\@empty
22 \TD@option@cmd\relax%
23 \else
24 \def\TD@option@value{#2}%
25 \TD@option@cmd[\TD@option@value]%
26 \fi
27 \forallfi
28 \overline{1}29 }%
```
All option are managed by the same code.

```
30 \DeclareOption*{%
```

```
31 %\PackageWarningNoLine{texdepends}{Option \CurrentOption}%
```

```
32 \expandafter\TD@option@split\CurrentOption==\relax%
```

```
33 }%
```
So lets process options

```
34 \ProcessOptions
```
If the extension option is not used, we try to find ourselves the good extension based on TeX engine or mode.

```
35 \ifthenelse{\isundefined{\TD@extention}}{%
36 \PackageWarningNoLine{texdepends}{No extension given: detecting it}%
37 \RequirePackage{ifxetex,ifpdf}%
38 \ifxetex%
39 \PackageWarningNoLine{textdepends}{Detected XeTeX: using .pdf}%
40 \def\TD@extention{.pdf}%
41 \else\ifpdf%
42 \PackageWarningNoLine{texdepends}{Detected PDF mode: using .pdf}%
43 \def\TD@extention{.pdf}%
44 \else%
45 \PackageWarningNoLine{texdepends}{Detected DVI mode. Using .dvi}%
46 \def\TD@extention{.dvi}%
47 \fi\fi%
48 }{}%
```
# <span id="page-2-0"></span>2.2 Tools

Some macros to help development

#### <span id="page-2-1"></span>2.2.1 Debug/info wrapper

```
\TD@warning To write a warning
                 49 \newcommand{\TD@warning}[1]{%
                 50 \PackageWarningNoLine{texdepends}{#1}%
                 51 }%
\TD@warningLine To write a warning with line info
                 52 \newcommand{\TD@warningLine}[1]{%
                 53 \PackageWarning{texdepends}{#1}%
                 54 }%
      \TD@info To write an info (as a warning if the debug option is set
                 55 \newcommand{\TD@info}[1]{%
                 56 \ifthenelse{\boolean{TD@debug}}{%
                 57 \PackageWarningNoLine{texdepends}{#1}%
                 58 }{%
                 59 \PackageInfo{texdepends}{#1}%
                 60 }%
                 61 }%
```

```
\TD@debug To write a message if the debug option is set
          62 \newcommand{\TD@debug}[1]{%
           63 \ifthenelse{\boolean{TD@debug}}{%
           64 \PackageWarningNoLine{texdepends}{#1}%
           65 }{%
           66 }%
           67 }%
```
#### <span id="page-3-0"></span>2.2.2 Writing dependencies

We open the file where we will write dependencies and other infos.

```
68 \newwrite\TD@write
                  69 \TD@info{Writing info in '\jobname\TD@extention.mk'}
                  70 \immediate\openout\TD@write\jobname\TD@extention.mk%
                  And we define a few macro to write in this file
      \TD@print We write something in the file
                  71 \def\TD@print#1{%
                  72 \immediate\write\TD@write{#1}%
                  73 }%
 \TD@printClass We need a class
                  74 \def\TD@printClass#1{%
                  75 \TD@print{TD_\jobname\TD@extention _INPUTS\space += #1.cls}%
                  76 }%
\TD@printPackage We need a package
                  77 \def\TD@printPackage#1{%
                  78 \TD@print{TD_\jobname\TD@extention _INPUTS\space += #1.sty}%
                  79 }%
 \TD@printInput We need a (LATEX) file
                  80 \def\TD@printInput#1{%
                  81 \TD@print{TD_\jobname\TD@extention _INPUTS\space += #1}%
                  82 }%
   \TD@printFig We want to ignore a dependency
                  83 \def\TD@printNoDependsFile#1{%
                  84 \TD@print{TD_\jobname\TD@extention _DEPENDS_EXCLUDE\space += #1}%
                  85 }%
   \TD@printFig We need an XFig file
                  86 \def\TD@printFig#1{%
                  87 \TD@print{TD_\jobname\TD@extention _FIGURES\space += #1}%
                  88 }%
```
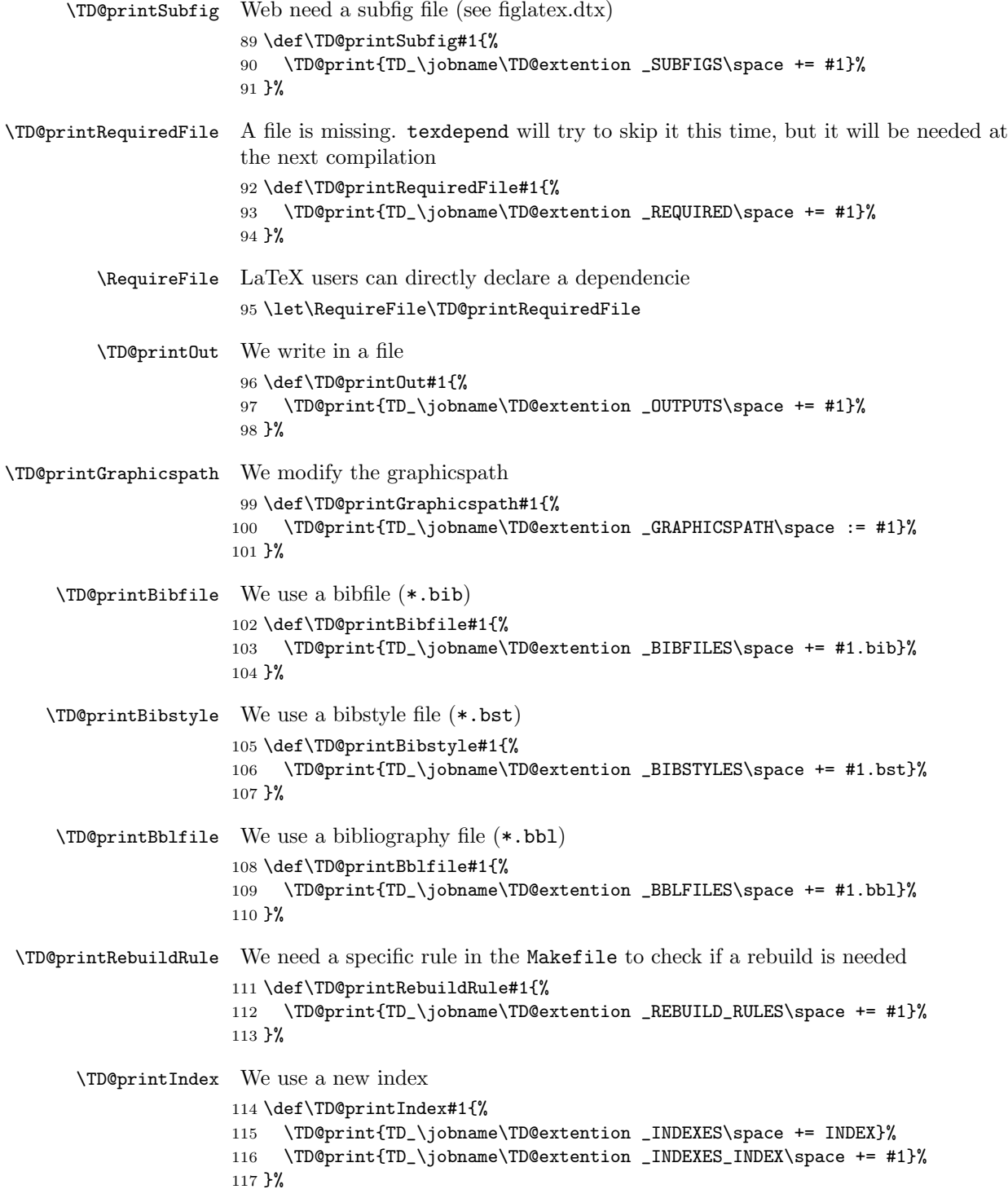

<span id="page-5-0"></span>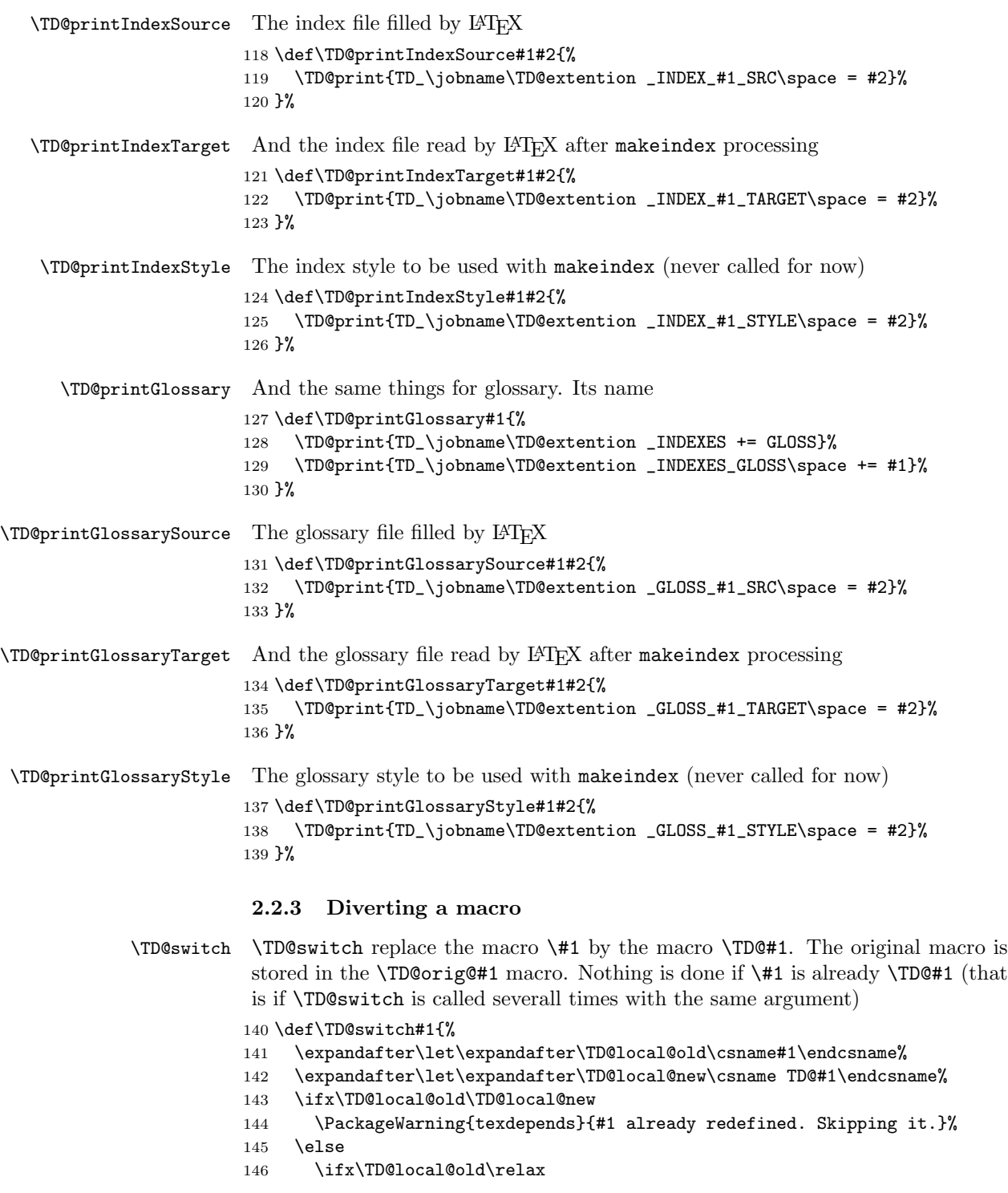

```
147 \TD@warning{Diverting empty macro '#1' \MessageBreak%
148 Probably a bug in texdepends.sty}%
149 \else
150 \TD@info{Diverting macro '#1'}%
151 \fi
152 \expandafter\let\csname TD@orig@#1\endcsname\TD@local@old%
153 \expandafter\let\csname#1\endcsname\TD@local@new%
154 \fi
155 }%
```
\TD@docswitch Sometimes, we want the diversion to be delayed until the start of the document.

```
156 \def\TD@docswitchlist{}%
157 \def\TD@docswitch#1{%
158 \TD@info{Registering macro '#1' for diversion}%
159 \ifx\TD@docswitchlist\@empty%
160 \xdef\TD@docswitchlist{#1}%
161 \else%
162 \xdef\TD@docswitchlist{\TD@docswitchlist,#1}%
163 \fi%
164 }%
165 \AtBeginDocument{%
166 \TD@info{Diverting registered macros...}%
167 \@for\TD@cmd:=\TD@docswitchlist\do{%
168 \TD@switch{\TD@cmd}%
169 }%
170 \TD@info{Divertions done}%
171 }%
```
\TD@PackagePreDivert \TD@PackagePostDivert

And then, two macros to insert command just before or after loading a package. The first argument is the name of the package we want to add an hook before or after, and then there is the definition of the hook that will be called. Four parameters  $(\#1, \ldots, \#4)$  are available (the same as the Conefilewithoptions  $\Delta E$ F<sub>F</sub>X macro, ie package name, options, and the two remaining  $;-$ ).

```
172 \def\TD@PackagePreDivert#1{%
173 \expandafter\def\csname TD@PackageStart@#1\endcsname ##1##2##3##4%
174 }%
175 \def\TD@PackagePostDivert#1{%
176 \expandafter\def\csname TD@PackageEnd@#1\endcsname ##1##2##3##4%
177 }%
```
#### <span id="page-6-0"></span>2.2.4 Initialisation

We need to be loaded *before* \documentclass

```
178 \ifx\documentclass\@twoclasseserror
179 \PackageError{texdepends}{texdepends needs to be loaded BEFORE
180 \string\documentclass \MessageBreak
181 Use \string\RequirePackage\space instead of \string\usepackage
182 \MessageBreak as the later is not allowed before
183 \string\documentclass}
```

```
184 \fi
```

```
And we write the first dependency (upon ourself)
185 \TD@printPackage{texdepends}
We write default graphicspath (is this really needed ?)
186 \TD@printGraphicspath{{.}}
```
## <span id="page-7-0"></span>2.2.5 Warning upon missing figures

\TD@depends If some figures are missing, \TD@missingDepends will be called so that a warning \TD@dependsWarning \TD@missingDepends the next run. will be displayed at the end of the compilation. Figures should be generated before \def\TD@depends{}%

```
188 \def\TD@dependsWarning{%
189 \PackageWarningNoLine{texdepends}{Figure(s) missing. Check
190 dependencies again}%
191 }%
192 \def\TD@missingDepends{%
193 \global\let\TD@depends\TD@dependsWarning%
194 }%
195 \AtEndDocument{%
196 \TD@depends%
197 }%
```
# <span id="page-7-1"></span>2.3 Diversion of LAT<sub>EX</sub> macros

#### <span id="page-7-2"></span>2.3.1 Class and package loading

```
\TD@@fileswith@pti@ns
\TD@@@fileswith@pti@ns
                        Diverting \@fileswith@pti@ns and @@fileswith@pti@ns so that we can track
                        class loading. Package are tracked with an other macro (see just after).
```

```
198 \def\TD@@fileswith@pti@ns#1[#2]#3[#4]{%
199 \ifx#1\@clsextension
200 \TD@printClass{#3}
201 \foralli
202 \TD@orig@@fileswith@pti@ns{#1}[#2]{#3}[#4]%
203 }%
204 \let\TD@@@fileswith@pti@ns\TD@@fileswith@pti@ns
205 \TD@switch{@fileswith@pti@ns}%
206 \TD@switch{@@fileswith@pti@ns}%
```

```
\TD@@onefilewithoptions By diverting \@onefilewithoptions, we can track all loaded packages. We write
                          the dependency, and we look at the loaded package to see if we need some special
                          requirements
```

```
207 \def\TD@@onefilewithoptions#1[#2][#3]#4{%
208 \TD@printPackage{#1}%
209 \ifthenelse{\equal{#1}{texdepends}}{%
```
The texdepends package is special : we know it has already been loaded (we are running code in it) but perhaps LAT<sub>E</sub>X does not know it. So we try to honor the debug option.

```
210 \TD@debug{Package '#1' detected}
211 \@for\TD@package@option:=#2\do{%
212 \ifthenelse{\expandafter\isundefined\csname TD@option@\TD@package@option\endcsname}{
213 \TD@warningLine{Ignoring unknown option '\TD@package@option'}
214 }{
215 \ifthenelse{%
216 \equal{\TD@package@option}{debug}%
217 %\OR\equal{\TD@package@option}{debug}%
218 }{
219 \csname TD@option@\TD@package@option\endcsname%
220 }{
221 \TD@warningLine{Ignoring option '\TD@package@option'
222 \MessageBreak #1 already loaded
223 }
224 }
225 }
226 }
227 }{%
228 \expandafter\let\expandafter\TD@divert
229 \csname TD@PackageStart@#1\endcsname
230 \ifx\TD@divert\relax
231 \TD@debug{No preamble for package #1}
232 \else
233 \TD@info{Preamble for package #1}
234 \TD@divert{#1}{#2}{#3}{#4}%
235 \fi
236 \TD@orig@@onefilewithoptions{#1}[#2][#3]{#4}%
237 \expandafter\let\expandafter\TD@divert
238 \csname TD@PackageEnd@#1\endcsname
239 \ifx\TD@divert\relax
240 \TD@debug{No postamble for package #1}
241 \else
242 \TD@info{Postamble for package #1}
243 \TD@divert{#1}{#2}{#3}{#4}%
244 \fi
245 }%
246 }%
247 \TD@switch{@onefilewithoptions}%
```
## <span id="page-8-0"></span>2.3.2 Tracking input files

```
\TD@@iinput
\@iinput and \@input@ are diverted to track loaded files
\TD@@input@ 248 \def\TD@@iinput#1{%
            249 \TD@printInput{#1}%
            250 \TD@orig@@iinput{#1}}%
            251 \def\TD@@input@#1{%
```

```
252 \IfFileExists{#1}{%
253 \TD@printInput{#1}%
254 }{}%
255 \TD@orig@@input@{#1}}%
256 \TD@switch{@iinput}%
257 \TD@switch{@input@}%
258 \def\TD@verbatiminput#1{%
259 \TD@printInput{#1}%
260 \TD@orig@verbatiminput{#1}}%
261 \TD@PackagePostDivert{verbatim}{%
262 \TD@switch{verbatiminput}}%
```
#### <span id="page-9-0"></span>2.3.3 Tracking output files

\TD@openout Note: that does not work. Currently, we parse the log file instead of using this. If \TD@poenout@eq someone has ideas. . .

```
\TD@poenout@noeq
263 \let\TD@orig@openout\openout
                 264 \def\TD@openout#1{%
                 265 \@ifnextchar={\TD@openout@eq#1}{\TD@openout@noeq#1}}
                 266 \def\TD@openout@eq#1=#2.#3{%
                 267 \TD@printOut{#2.#3}%
                 268 \TD@orig@openout#1=#2.#3%
                 269 }%
                 270 \def\TD@openout@noeq#1#2.#3{%
                 271 \TD@printOut{#2.#3}%
                 272 \TD@orig@openout#1#2.#3%
                 273 }%
                 274 %\TD@switch{openout}
```
#### <span id="page-9-1"></span>2.3.4 Tracking bibliography files

```
275 \def\TD@bibli@bbl{%
276 \TD@printBblfile{\jobname}%
277 \global\let\TD@bibli@bbl\relax%
278 }%
279 \def\TD@bibli@files#1{%
280 \TD@bibli@bbl%
281 \@for\TD@bibfile:=#1\do{%
282 \TD@printBibfile{\TD@bibfile}%
283 }%
284 }
285 \def\TD@bibli@style#1{%
286 \TD@bibli@bbl%
287 %\@for\TD@bibstyle:=#1\do{%
288 % \TD@printBibstyle{\TD@bibstyle}%
289 %}
290 \TD@printBibstyle{#1}%
291 }
292 \def\TD@bibliography#1{%
```

```
293 \TD@bibli@files{#1}%
294 \TD@orig@bibliography{#1}%
295 }%
296 \def\TD@bibliographystyle#1{%
297 \TD@bibli@style{#1}%
298 \TD@orig@bibliographystyle{#1}%
299 }%
300 \TD@docswitch{bibliography}%
301 \TD@switch{bibliographystyle}%
```
#### <span id="page-10-0"></span>2.3.5 Glossary and index files

```
302 \def\TD@makeindex{%
303 \TD@printIndex{\jobname}%
304 \TD@printIndexSource{\jobname}{\jobname.idx}%
305 \TD@orig@makeindex%
306 }%
307 \def\TD@makeglossary{%
308 \TD@printGlossary{\jobname}%
309 \TD@printGlossarySource{\jobname}{\jobname.glo}%
310 \TD@orig@makeglossary%
311 }%
312 \TD@switch{makeindex}%
313 \TD@switch{makeglossary}%
```
## <span id="page-10-1"></span>2.4 Diversion of package's macros

# <span id="page-10-2"></span>2.4.1 Package graphics

```
314 \def\TD@Gin@getbase#1{%
315 \TD@orig@Gin@getbase{#1}%
316 \ifx\Gin@ext\relax%
317 \else%
318 \TD@printFig{\Gin@base\Gin@ext}%
319 \fi%
320 }%
321 \def\TD@Ginclude@eps#1{%
322 \IfFileExists{#1}{%
323 \TD@orig@Ginclude@eps{#1}%
324 }{%
325 \PackageWarning{texdepends}{Figure '#1' needed\MessageBreak
326 Skipping it this time (the last one however)\MessageBreak}%
327 \TD@missingDepends%
328 \TD@printRequiredFile{#1}%
329 }%
330 }%
331 \def\TD@Ginclude@pdf#1{%
332 \IfFileExists{#1}{%
333 \TD@orig@Ginclude@pdf{#1}%
334 }{%
335 \PackageWarning{texdepends}{Figure '#1' needed\MessageBreak
336 Skipping it this time (the last one however)\MessageBreak}%
```

```
337 \TD@missingDepends%
338 \TD@printRequiredFile{#1}%
339 }%
340 }%
341 \def\TD@graphicspath#1{%
342 \TD@printGraphicspath{#1}%
343 \TD@orig@graphicspath{#1}%
344 }%
345 \def\TD@Gread@eps#1{%
346 \IfFileExists{#1}{%
347 %\PackageWarning{texdepends}{Gread File '#1' exists}%
348 \TD@orig@Gread@eps{#1}%
349 }{%
350 \PackageWarning{texdepends}{No '#1' file \MessageBreak
351 using 1 for graphic dimensions}%
352 \setbox\@tempboxa\hbox{\relax}%
353 \def\Gin@llx{1}\let\Gin@lly\Gin@llx
354 \Gin@defaultbp\Gin@urx{\wd\@tempboxa}%
355 \Gin@defaultbp\Gin@ury{\ht\@tempboxa}%
356 }%
357 }%
358 \def\TD@Gread@pdf#1{%
359 \IfFileExists{#1}{%
360 %\PackageWarning{texdepends}{Gread File '#1' exists}%
361 \TD@orig@Gread@pdf{#1}%
362 }{%
363 \PackageWarning{texdepends}{No '#1' file \MessageBreak
364 using 1 for graphic dimensions}%
365 \setbox\@tempboxa\hbox{\relax}%
366 \def\Gin@llx{1}\let\Gin@lly\Gin@llx
367 \Gin@defaultbp\Gin@urx{\wd\@tempboxa}%
368 \Gin@defaultbp\Gin@ury{\ht\@tempboxa}%
369 }%
370 }%
371 \TD@PackagePostDivert{graphics}{%
372 \TD@switch{graphicspath}%
373 \TD@docswitch{Gin@getbase}%
374 \TD@docswitch{Ginclude@eps}%
375 \TD@docswitch{Ginclude@pdf}%
376 \TD@docswitch{Gread@eps}%
377 \TD@docswitch{Gread@pdf}%
378 }%
```
#### <span id="page-11-0"></span>2.4.2 Package figlatex

```
379 %%%%%%%%%%%%%%%%%%%%%%%%%%%%%%%%%%%%%%%%%%%%%%%%%%%%%%%%%%%%%%%%%
380 % We do not want to fail when trying to load a missing subfig.
381 % \@Ginclude@rawtex
382 \def\TD@FL@includerawtexgraphics[#1]#2{%
383 \IfFileExists{#2}{%
384 \TD@orig@FL@includerawtexgraphics[#1]{#2}%
```

```
385 }{%
386 \PackageWarning{texdepends}{Figure '#2' needed\MessageBreak
387 Skipping it this time (the last one however)\MessageBreak}%
388 \TD@missingDepends%
389 \TD@printRequiredFile{#2}%
390 }%
391 }%
392
393 \def\TD@Ginclude@rawtex#1{%
394 \IfFileExists{#1}{%
395 \TD@orig@Ginclude@rawtex{#1}%
396 }{%
397 \PackageWarning{texdepends}{Figure '#1' needed\MessageBreak
398 Skipping it this time (the last one however)\MessageBreak}%
399 \TD@missingDepends%
400 \TD@printRequiredFile{#1}%
401 }%
402 }%
403
404 % \@Ginclude@figtex
405 \def\TD@Ginclude@figtex#1{%
406 \IfFileExists{#1}{%
407 %\PackageWarning{texdepends}{Ginclude File '#1' exists}%
408 \TD@orig@Ginclude@figtex{#1}%
409 }{%
410 \ifthenelse{\isundefined{\FL@subfig@mainfigname}}{%
411 \PackageWarning{texdepends}{Figure '#1' needed\MessageBreak
412 Skipping it this time (the last one however)\MessageBreak}%
413 }{%
414 \PackageWarning{texdepends}{SubFigure '#1' from
415 \FL@subfig@mainfigname needed\MessageBreak
416 Skipping it this time (the last one however)\MessageBreak}%
417 }
418 \TD@missingDepends%
419 \TD@printRequiredFile{#1}%
420 }%
421 }%
422 % \@Ginclude@svgtex
423 \def\TD@Ginclude@svgtex#1{%
424 \IfFileExists{#1}{%
425 %\PackageWarning{texdepends}{Ginclude File '#1' exists}%
426 \TD@orig@Ginclude@svgtex{#1}%
427 }{%
428 \ifthenelse{\isundefined{\FL@subfig@mainfigname}}{%
429 \PackageWarning{texdepends}{Figure '#1' needed\MessageBreak
430 Skipping it this time (the last one however)\MessageBreak}%
431 }{%
432 \PackageWarning{texdepends}{SubFigure '#1' from
433 \FL@subfig@mainfigname needed\MessageBreak
434 Skipping it this time (the last one however)\MessageBreak}%
```

```
435 }
436 \TD@missingDepends%
437 \TD@printRequiredFile{#1}%
438 }%
439 }%
440
441
442 % \@Gread@figtex
443 \def\TD@Gread@figtex#1{%
444 \IfFileExists{#1}{%
445 %\PackageWarning{texdepends}{Gread File '#1' exists}%
446 \TD@orig@Gread@figtex{#1}%
447 }{%
448 \PackageWarning{texdepends}{No '#1' file \MessageBreak
449 using 1 for graphic dimensions}%
450 \setbox\@tempboxa\hbox{\relax}%
451 \def\Gin@llx{1}\let\Gin@lly\Gin@llx
452 \Gin@defaultbp\Gin@urx{\wd\@tempboxa}%
453 \Gin@defaultbp\Gin@ury{\ht\@tempboxa}%
454 }%
455 }%
456
457 % \@Gread@svgtex
458 \def\TD@Gread@svgtex#1{%
459 \IfFileExists{#1}{%
460 %\PackageWarning{texdepends}{Gread File '#1' exists}%
461 \TD@orig@Gread@svgtex{#1}%
462 }{%
463 \PackageWarning{texdepends}{No '#1' file \MessageBreak
464 using 1 for graphic dimensions}%
465 \setbox\@tempboxa\hbox{\relax}%
466 \label{def:2} $$ \def\Gin@llx{1}\let\Gin@lly\Gin@llx467 \Gin@defaultbp\Gin@urx{\wd\@tempboxa}%
468 \Gin@defaultbp\Gin@ury{\ht\@tempboxa}%
469 }%
470 }%
471 % \FL@subfig@check
472 \def\TD@FL@subfig@check#1{%
473 \TD@printRequiredFile{#1}%
474 \TD@printSubfig{#1}%
475 }%
476 %
477 \TD@PackagePostDivert{figlatex}{%
478 \TD@docswitch{FL@includerawtexgraphics}%
479 \TD@docswitch{Ginclude@rawtex}%
480 \TD@docswitch{Ginclude@figtex}%
481 \TD@docswitch{Ginclude@svgtex}%
482 \TD@docswitch{Gread@figtex}%
483 \TD@docswitch{Gread@svgtex}%
484 \TD@docswitch{FL@subfig@check}%
```

```
14
```
}%

## <span id="page-14-0"></span>2.4.3 Package doc

```
486 \def\TD@PrintIndex{%
487 \TD@printIndexStyle{\jobname}{gind.ist}
488 \TD@printIndexTarget{\jobname}{\jobname.ind}
489 \TD@orig@PrintIndex%
490 }%
491 \def\TD@PrintChanges{%
492 \TD@printGlossaryStyle{\jobname}{gglo.ist}
493 \TD@printGlossaryTarget{\jobname}{\jobname.gls}
494 \TD@orig@PrintChanges%
495 }%
496 \TD@PackagePostDivert{doc}{%
497 \TD@docswitch{PrintIndex}%
498 \TD@docswitch{PrintChanges}%
499 }%
```
## <span id="page-14-1"></span>2.4.4 Package index

```
500 \def\TD@def@index#1#2#3#4{%
501 \TD@printIndex{#2}%
502 \TD@printIndexSource{#2}{\jobname.#3}%
503 \TD@printIndexTarget{#2}{\jobname.#4}
504 \TD@orig@def@index{#1}{#2}{#3}{#4}%
505 }%
506 \TD@PackagePostDivert{index}{%
507 \TD@switch{def@index}%
508 }%
```
#### <span id="page-14-2"></span>2.4.5 Package makeidx

```
509 \def\TD@printindex{%
510 \TD@printIndexTarget{\jobname}{\jobname.ind}
511 \TD@orig@printindex%
512 }%
513 \TD@PackagePostDivert{makeidx}{%
514 \TD@docswitch{printindex}%
515 }%
```
#### <span id="page-14-3"></span>2.4.6 Package nomencl

We divert makeglossary again after loading this package as its redefines this macro (loosing our divertion). We also setup the glossary style for this package.

```
516 \def\TD@printglossary{%
517 \TD@printGlossaryTarget{\jobname}{\jobname.gls}
518 \TD@orig@printglossary%
519 }%
520 \TD@PackagePostDivert{nomencl}{%
521 \TD@docswitch{printglossary}%
522 \TD@switch{makeglossary}%
523 \TD@printGlossaryStyle{\jobname}{nomencl.ist}
```
}%

#### <span id="page-15-0"></span>2.4.7 Package bibtopic

```
525 % For the bibtopic package
526 \def\TD@btSect{%
527 \@ifnextchar[{\TD@btSect@opt}{\TD@btSect@noopt}}
528 \def\TD@btSect@opt[#1]#2{%
529 \TD@bibli@files{#2}%
530 \TD@bibli@style{#1}%
531 \TD@orig@btSect[#1]{#2}}
532 \def\TD@btSect@noopt#1{%
533 \TD@bibli@files{#1}%
534 \TD@orig@btSect{#1}}
535
536 \def\TD@@bt@write@auxfile{%
537 \TD@printBblfile{\thebtauxfile}%
538 \TD@orig@@bt@write@auxfile%
539 }%
540 \TD@PackagePostDivert{bibtopic}{%
541 \global\let\TD@bibli@bbl\relax%
542 \global\let\TD@biblio@rules@package\TD@biblio@rules@package@bibtopic%
543 \TD@switch{@bt@write@auxfile}%
544 \TD@printOut{btbbl.aux}%
545 \TD@printRebuildRule{bibtopic}%
546 \TD@docswitch{btSect}%
547 }%
```
#### <span id="page-15-1"></span>2.4.8 Package comment

```
548 % For the comment package, the |comment.cut| file must not be used as
549 % a dependency: it is read and written several times during a compilation.
550 \TD@PackagePostDivert{comment}{%
551 \TD@printNoDependsFile{comment.cut}%
552 }%
553 \langle/package\rangle
```
# **Index**

Numbers written in italic refer to the page where the corresponding entry is described; numbers underlined refer to the code line of the definition; numbers in roman refer to the code lines where the entry is used.

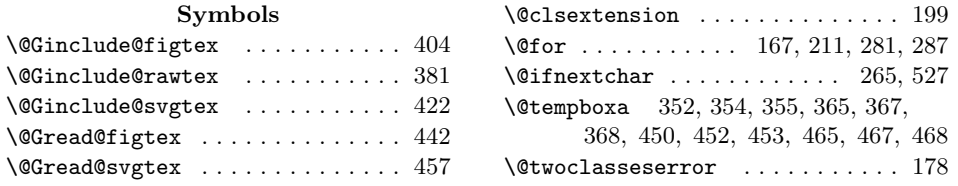

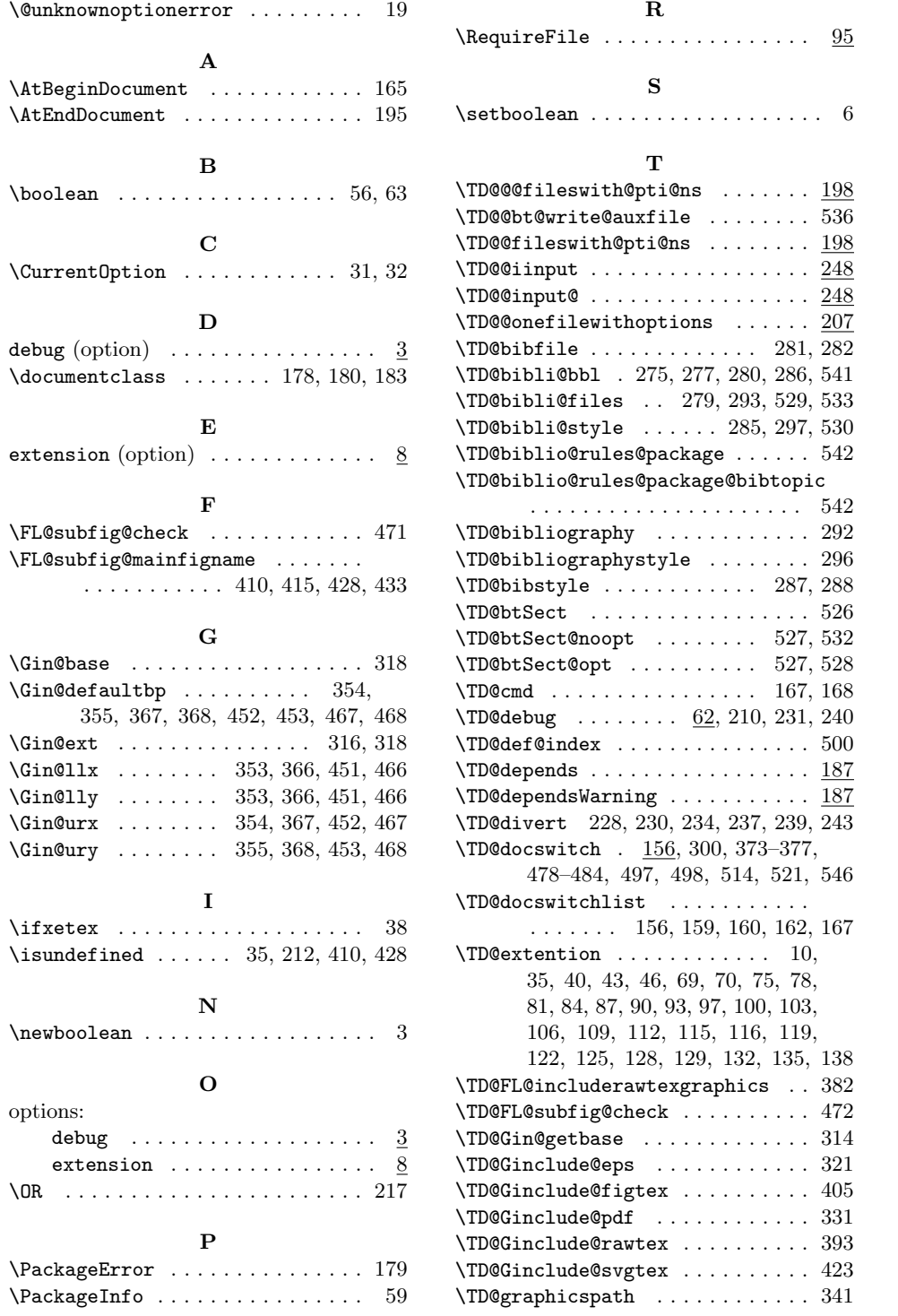

![](_page_17_Picture_536.jpeg)

![](_page_17_Picture_537.jpeg)

U \usepackage . . . . . . . . . . . . . . . . . 181

# Change History

![](_page_18_Picture_82.jpeg)

![](_page_18_Picture_83.jpeg)